# **CAPÍTULO 3: ANÁLISIS DE MARCADORES MICROSATÉLITES**

### SELECCIÓN DE MARCADORES

Todo nuestro trabajo basado en el análisis de microsatélites se realizó con un panel de 8 de los 29 microsatélites descritos en el avestruz.

Los criterios para la selección de estos ocho marcadores fueron, en lo posible, los siguientes:

- 1. Que se tratara de repeticiones simples (p.e.  $(GT)_{24}$ ). Es decir, que no fuesen marcadores múltiples, que combinan dos o más unidades distintas de repetición (p.e. para el microsatélite LIST013 la estructura repetida es  $(GT)_{8}(ATGT)_{5}(GT)_{5}$ ; (*Kumari y Kemp*) *1998*)).
- 2. Que fuera muy polimórfico, basándonos en el número de alelos descritos o en su heterozigosidad o índices de polimorfismo, en caso de que se hubieran calculado.
- 3 . Que, sobre la secuencia flanqueante descrita, se pudieran diseñar unos cebadores adecuados en longitud, no-complementariedad de secuencia entre ellos y contenido elevado de GC.

El tercer criterio se utilizó en el caso de los microsatélites LIST (*Kumari y Kemp 1998*), ya que nosotros mismos diseñamos cebadores para su amplificación, basándonos en la secuencia aparecida en GenBank (números de acceso: U85808-U85821). Con posterioridad salió publicado el artículo donde los autores describían sus propios cebadores. Por ello, los tamaños absolutos de los alelos que nosotros describimos para estos marcadores, son distintos de los descritos por los autores, en función de la cantidad de secuencia flanqueante al marcador incluida por cada juego de cebadores.

Los microsatélites seleccionados fueron: LIST001, LIST009, LIST011, LIST012, LIST014 (abreviados L001, L009, etc.) de Kumari y Kemp (*1998*) y Osm1, Osm2, Osm6 (*Kimwele y col. 1998*).

Para mayor rapidez y facilidad en su análisis, optimizamos la amplificación de los marcadores en dos PCR múltiples, de 4 microsatélites cada una, y su lectura en un secuenciador automático (ABI 310 Perkin Elmer®) por electroforesis capilar con marcaje fluorescente. La lectura simultánea se permite utilizando distintos tipos de fluorocromos para microsatélites

cuyos rangos de tamaño de producto amplificado se solapen. Para los marcadores de rangos de tamaños no solapados se puede utilizar el mismo fluorocromo.

Las condiciones de amplificación, así como la secuencia de los cebadores para los ocho marcadores, se encuentran descritas en el Anexo II.

#### ÍNDICES DE POLIMORFISMO Y FRECUENCIAS ALÉLICAS

Se analizaron 153 animales para estos 8 marcadores. Ciento uno de estos animales se consideran híbridos, por ser desconocido su origen o subespecies a las que pertenecen. Se trata de animales domésticos provenientes de 10 explotaciones distintas. De los 52 animales restantes, 40 pertenecen a la subespecie *S. c. australis*, 8 pertenecen a *S. c. camelus*, 2 a *S. c. massaicus* y 2 a *S. c. molybdophanes*.

Los resultados para el número de alelos (descritos y teóricos) de cada marcador, rangos de tamaño de sus productos e índices de polimorfismo se encuentran en la Tabla 5. Los índices utilizados han sido: PIC (*Polymorphism Index Content*, indicador del nivel de polimorfismo de cada marcador), PE (Probabilidad de Exclusión, probabilidad de que una serie de alelos codominantes de frecuencias conocidas detecten un falso progenitor) y PS (Probabilidad genética de distinguir individuos cercanos entre sí).

El número promedio de alelos encontrados por marcador es 20 (11-37). Pese a que en todos los casos se trata de microsatélites de repeticiones de 2 pb, los tamaños de los alelos extremos pueden diferenciarse hasta en 138 pb (en L009), lo que implicaría 70 posibles alelos (uno cada 2 pb, incluyendo ambos extremos).

Los resultados obtenidos para estos 8 marcadores en el avestruz demuestran que se trata de marcadores altamente polimórficos (reflejado en los elevados valores de PIC) y, por lo tanto, útiles en la identificación individual y el análisis de relaciones de parentesco (reflejado por el valor de PS) y paternidades (reflejado por el valor de PE). Para los tests de paternidad se calcula la PE combinada, la probabilidad de detectar un falso progenitor utilizando los 8 microsatélites, que en nuestro caso resulta un 99,997%.

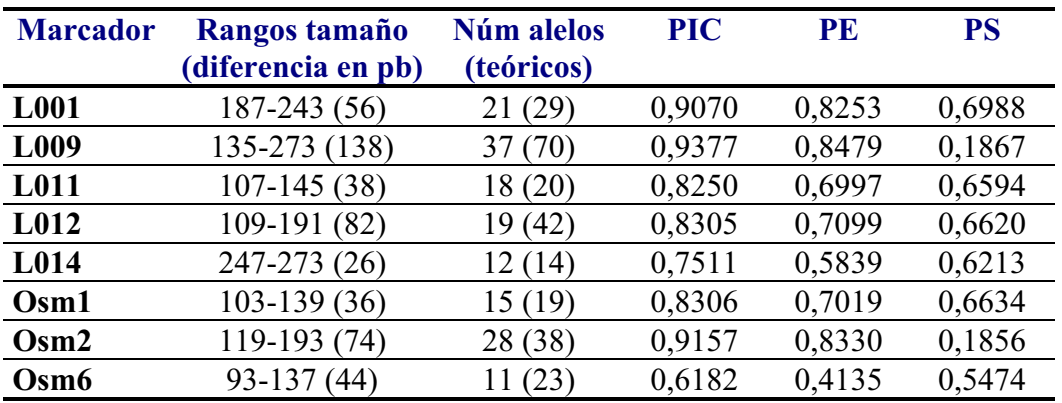

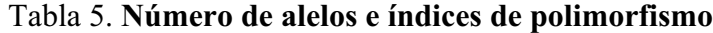

Los alelos descritos para cada marcador, así como el valor de sus frecuencias alélicas, se encuentran resumidos en los siguientes histogramas. En el eje de la X encontramos los alelos descritos, en el eje de las Y el valor absoluto de ese alelo en la población total (153 animales). Finalmente, el valor señalado sobre cada columna (alelo), corresponde a la frecuencia alélica.

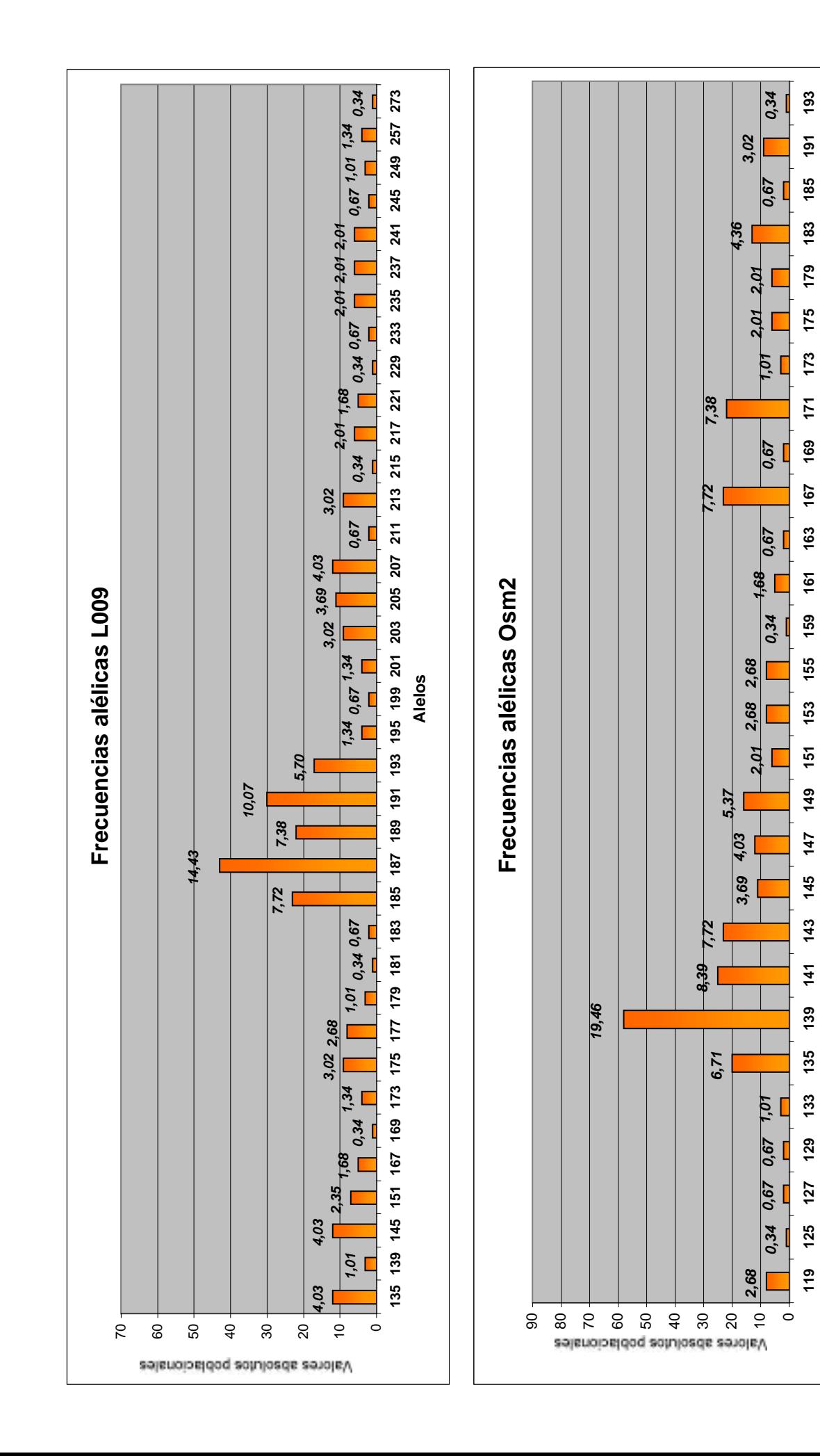

**Alelos**

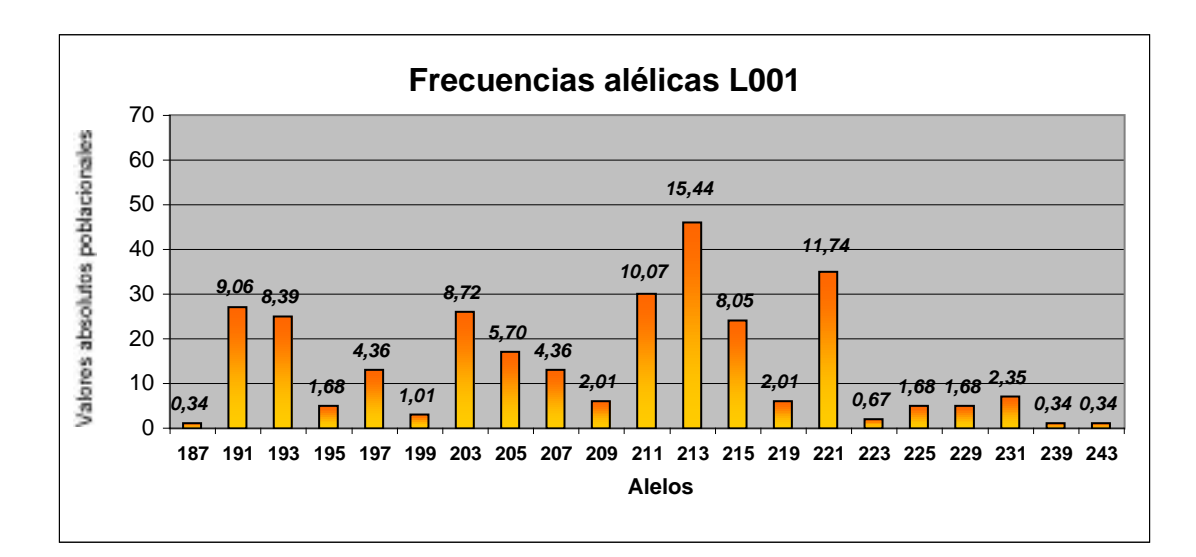

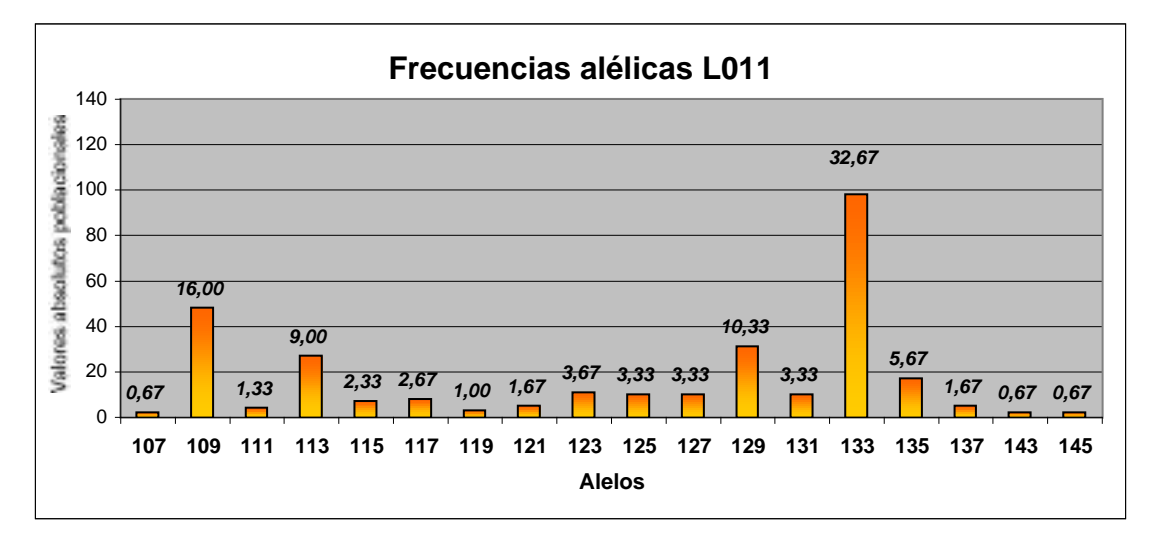

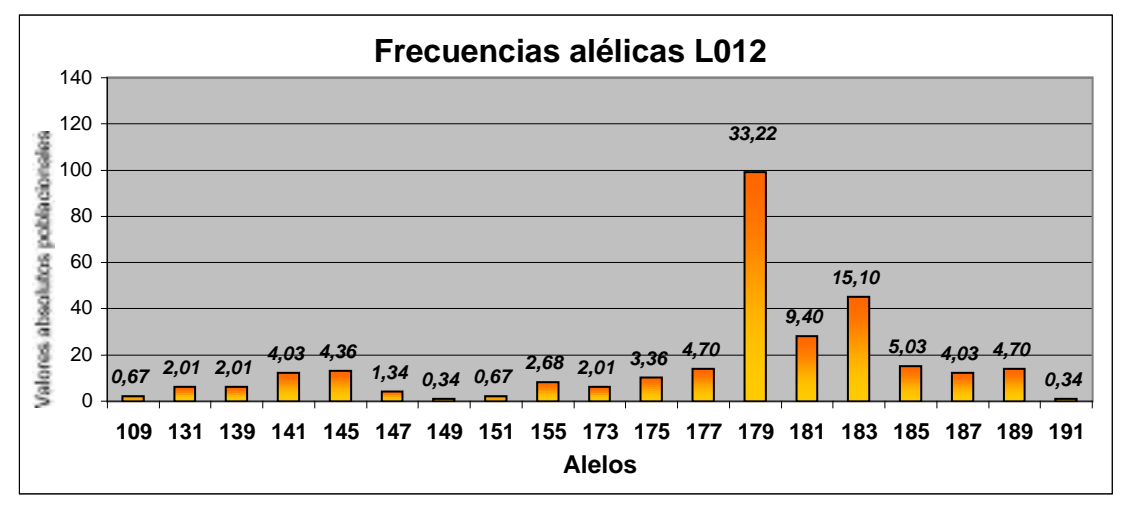

48

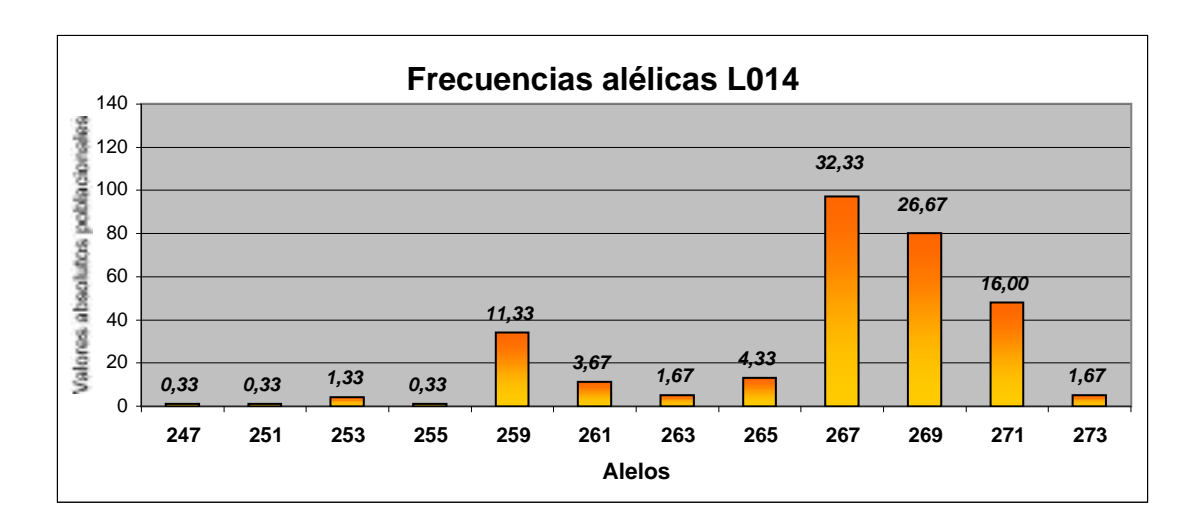

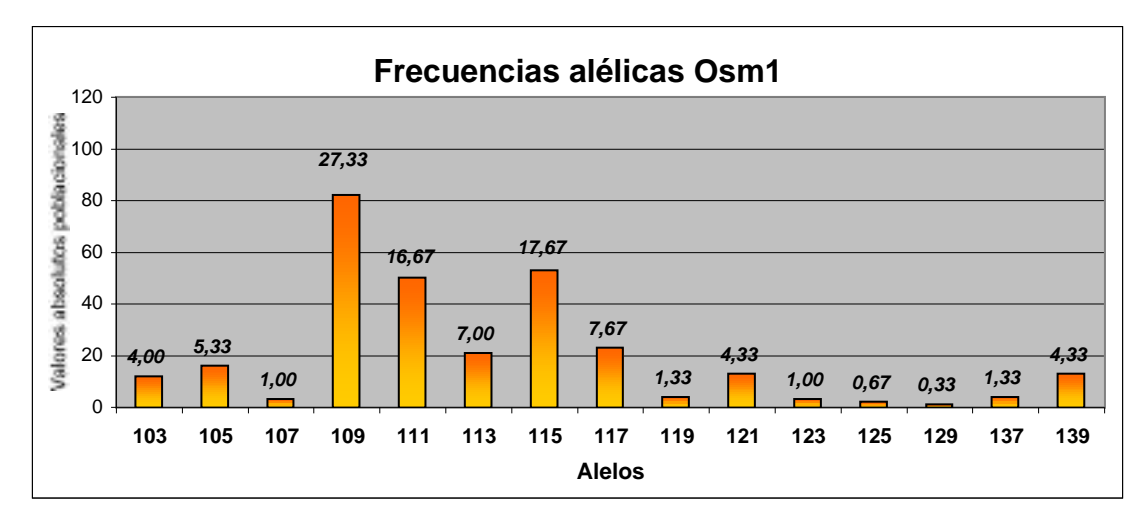

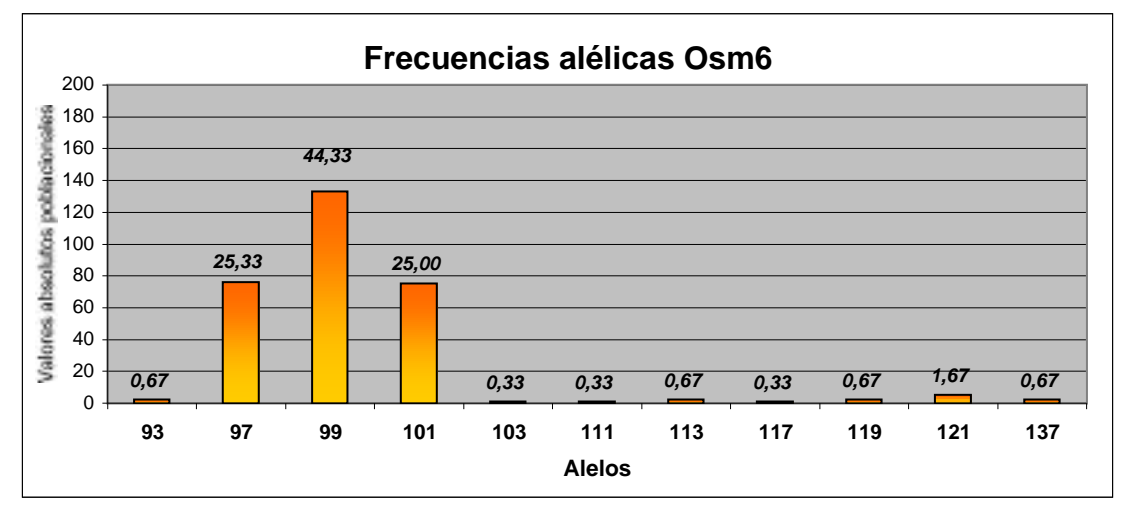

#### ANÁLISIS DE SUBESPECIES

#### NUEVOS ALELOS DESCRITOS

De las 153 muestras analizadas, 52 correspondían a animales de subespecies en pureza. Al analizar estas muestras para los 8 microsatélites, describimos alelos nuevos para algunos de estos marcadores, alelos tanto dentro del rango de tamaños ya descrito para la población híbrida, como alelos nuevos de tamaños extremos, que, por lo tanto, ampliaban el rango descrito para la población de 101 animales.

La mayoría de los nuevos alelos se encontraron en sólo 4 individuos, 2 *S. c. molybdophanes* y 2 *S. c. camelus*. La Tabla 6 muestra los nuevos alelos (de tamaños extremos) encontrados en las muestras de subespecies en pureza.

|                     | L <sub>009</sub> | Osm6 |
|---------------------|------------------|------|
| S. c. camelus       | 249              | 121  |
|                     | 257              | 117  |
| S. c. molybdophanes | 257              | 121  |
|                     | 273              | 137  |
| S. c. massaicus     |                  | 103  |

Tabla 6. **Nuevos alelos en subespecies**

Para L009 no es sorprendente la descripción de nuevos alelos, ya que resulta ser el marcador más polimórfico de todos los utilizados, con 37 alelos descritos y un rango de tamaños que comprende 137pb entre su alelos mayor y menor.

En cambio Osm6 es el marcador con menos alelos y menor índice de polimorfismo (tres de sus alelos engloban casi el 95% de las frecuencias). Si sólo analizamos la población híbrida, se describen únicamente 3 alelos, entre 97 y 101pb (excepto para un individuo homocigoto 119). Dos individuos, un *S. c. camelus* y un *S. c. molybdophanes* amplificaron para 3 nuevos alelos, y con un salto de tamaño considerable sobre los alelos más comunes (Figura 4)

Clonamos y secuenciamos el alelo de mayor tamaño (137) para analizar su secuencia, y encontramos que el aumento se debía a una inserción de una secuencia anónima, parcialmente repetitiva de 30 pb. (Figura 5).

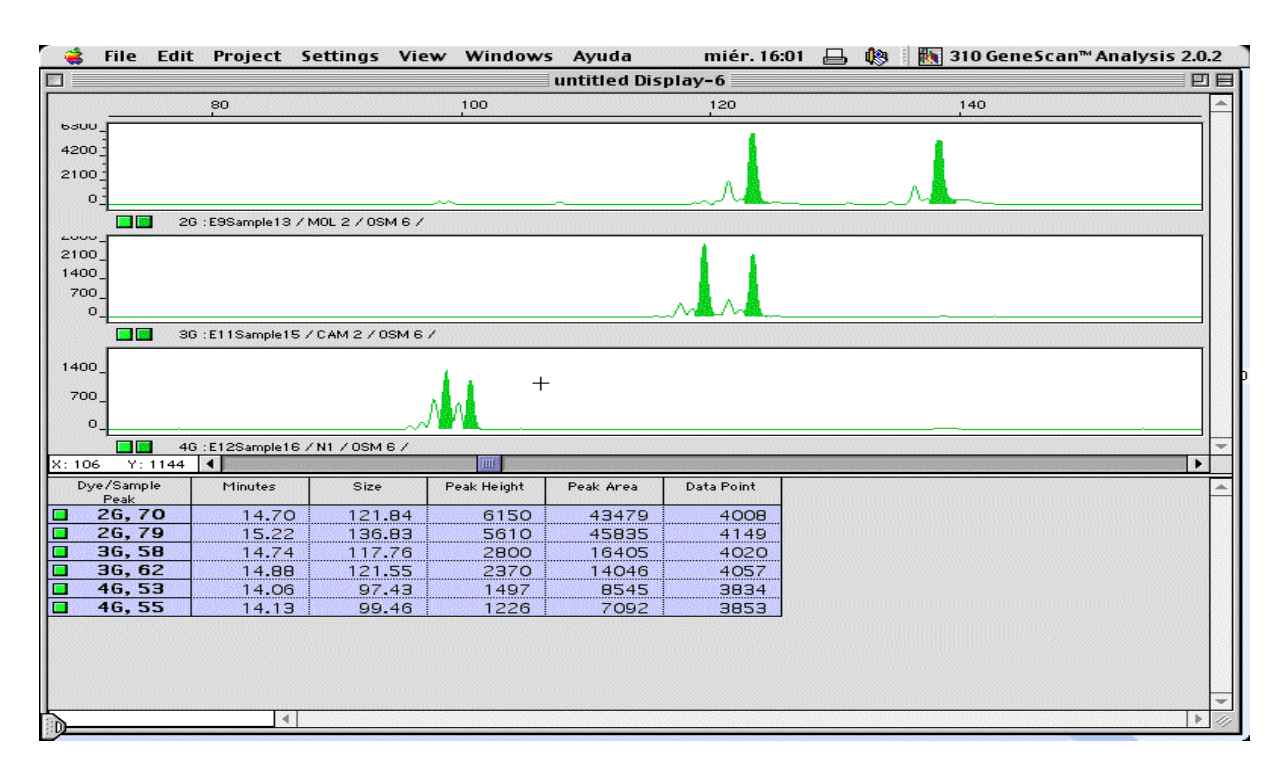

### Figura 4. **Picos de detección de alelos amplificados en Osm6**

En el primer y segundo carril, los picos corresponden a los nuevos alelos en individuos S. c. molybdophanes (MOL 2) y S. c. camelus (CAM 2), mientras que el tercer carril muestra los picos de amplificación de los alelos más frecuentes, en un individuo híbrido (N1).

#### Figura 5. **Esquema de la secuencia del alelo 137 de Osm6**

# (5´)TTGACCATTCAGCATGCATGAAGACACCAAGAGCACACACACACAC*CAAGAG CACGCACACACACCAAGAGCACGT*ACACACACACACACACAGCCAATCCATTTATT ATGCATTAATGAGGGAAGGCAGCAGTTCT(3´)

Cebadores

*Secuencia insertada*

# ESTUDIOS POBLACIONALES

Con los datos de los 52 individuos de subespecies en pureza definimos las 4 poblaciones (una para cada subespecie) y calculamos el número de alelos y sus frecuencias para cada una de las poblaciones.

Utilizamos el programa Dispan (*Genetic Distance and Phylogenetic Analysis*, Tatsuya Ota 1993) para calcular la Heterozigosidad media de cada población (Tabla 7) y las diferencias genéticas entre ellas, mediante el cálculo de la distancia DA de Nei (*Nei 1983*).

A partir de la matriz de distancias se construyó un árbol filogenético de las subespecies. Para ello se utilizó método de Neighbor-Joining (1000 replicas), y su visualización mediante el programa Treeview (Figura 6).

| Población           | n | Heterozigosidad media Error estándar |      |
|---------------------|---|--------------------------------------|------|
| S. c. camelus       |   | 0.748                                | 0.05 |
| S. c. massaicus     |   | 0.729                                | 0 07 |
| S. c. molybdophanes |   | 0.437                                | 0.10 |
| S. c. australis     |   | ) 829                                |      |

Tabla 7. **Heterozigosidad y error estándar en poblaciones de avestruz**

n: número de alelos analizado = número de individuos x 2

Ĺ.

# Figura 6: **Matriz de distancias DA y árbol filogenético de las subespecies**

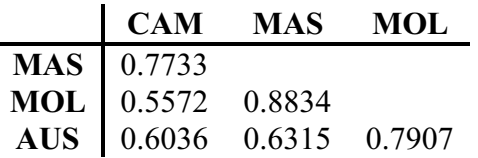

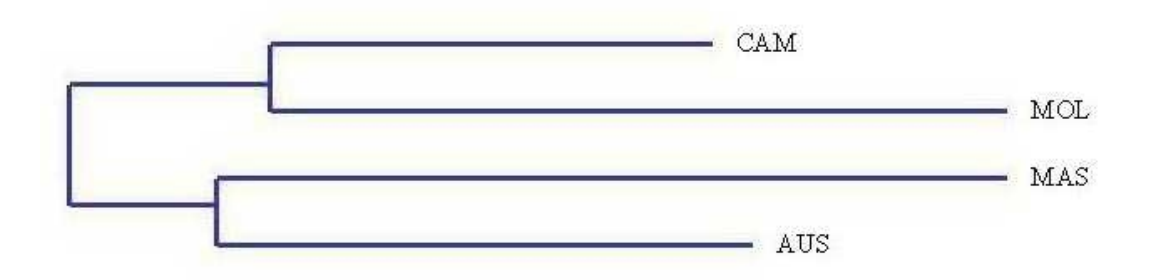